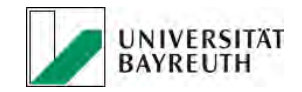

## **Ablauf einer Aussonderung an das Universitätsarchiv**

- 1. Um eine Abgabe an das Archiv vorzubereiten, prüfen Sie bitte anhand der betreffenden Akten oder sonstigen Unterlagen (Dateien, Datenbanken, Tonträger, Bildträger, Videos etc.),
	- a. ob sie nicht mehr für das laufende Dienstgeschäft benötigt werden,
	- b. ob die Aufbewahrungspflicht abgelaufen ist,
	- c. dass es sich dabei um die ältesten Unterlagen handelt, die Sie bei sich haben.
- 2. Kündigen Sie dem Archiv Ihre beabsichtigte Aussonderung formlos per E-Mail an.
- 3. Nummerieren Sie die für die Abgabe vorgesehenen Unterlagen fortlaufend gut sichtbar z. B. durch Rotstift auf dem Ordnerrücken.
- 4. Fertigen Sie eine Aussonderungsliste an. Verwenden Sie dafür das auf der UBT-Homepage bereitgestellte Formular "Aussonderungsliste für Sachakten" (http://www.ua.unibayreuth.de/de/Records-Management/aussonderung).

Aussonderungsliste [Stelle]

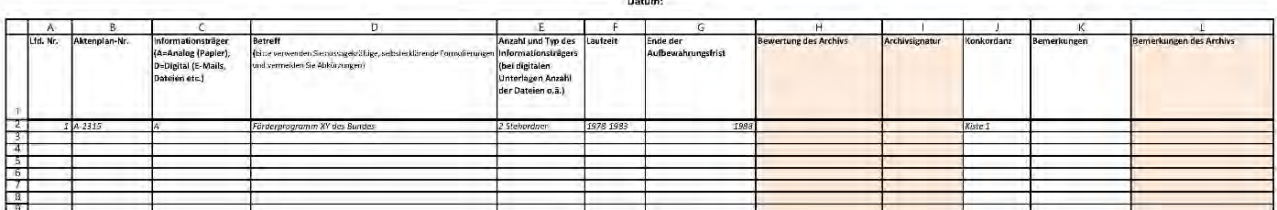

Als Laufzeit tragen Sie bitte das Jahr der Anlage und des Schlusses der Unterlage ein, mindestens aber das Jahr des Aktenschlusses.

**→** Senden Sie die Liste an das Archiv.

5. Das Archiv bewertet die Unterlagen anhand der Liste oder nötigenfalls vor Ort. Archivwürdige Unterlagen werden in der Liste mit "A", nicht archivwürdige mit "K" gekennzeichnet. Unterlagen, deren Archivwürdigkeit erst durch nähere Prüfung gesichert festgestellt werden kann, werden mit "E" und solche, die an die Registratur abgegeben werden sollen, mit "R" markiert.

**→** Die bewertete Liste erhalten Sie zurück und das Archiv vereinbart mit Ihnen einen Termin zur Bewertungsbesprechung.

6. Stellen Sie nach Abschluss des Bewertungsgesprächs die mit "A" und "E" gekennzeichneten Unterlagen bereit und vermerken Sie in der Aussonderungsliste im Feld "Konkordanz", welche Unterlagen Sie in welche Kiste verpackt haben. Nummerieren Sie die Kisten entsprechend und vermerken Sie sich als abgebende Stelle gut sichtbar seitlich auf jeder Kiste.

**→** Senden Sie die Aussonderungsliste an das Archiv zurück und vereinbaren Sie mit dem Archiv die Übersendung der Unterlagen durch die Kollegen der Zentrale Technik.

- 7. Das Archiv bestätigt Ihnen die Aussonderungsliste und gibt diejenigen Unterlagen, die mit einem "K" gekennzeichnet wurden, zur Vernichtung unter Beachtung der datenschutzrechtlichen Bestimmungen frei.
- 8. Senden Sie die mit "R" gekennzeichneten Unterlagen an die Zentralregistratur in Rücksprache mit den zuständigen Kollegen.

→ Bestätigen Sie dem Archiv schriftlich die Vernichtung der mit "K" gekennzeichneten und die Übersendung der mit "R" gekennzeichneten Unterlagen. Die Aussonderungsliste wird vom Archiv zum Vorgang genommen und Sie erhalten eine gegengezeichnete Kopie für Ihre Unterlagen zurück.

Für Rückfragen steht Ihnen das Universitätsarchiv unter der Durchwahl 4700, Frau Lisa Witowski, gerne zur Verfügung.

E-Mail: archiv@uni-bayreuth.de

Bayreuth, 13. April 2017